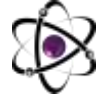

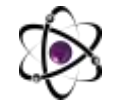

## **GPA BALINI POG'ONALI MASSIVLAR YORDAMIDA OSON HISOBLASH**

## **Eshpo'latov Mansur O'tkir o'g'li Xolturayeva Kamola Bahrom qizi Jumayev Boboramazon Mamadiyor o'g'li**

*Termiz davlat universiteti "Amaliy matematika va intellektual texnologiyalar" fakulteti "Amaliy matematika" ta'lim yo'nalishi I bosqich talabalari.*

Barchamiz bilamiz deyarli barcha oliy ta'lim muassasalarida talabalar kredit modul tizimida tahsil olishadi, bu esa o'z navbatida ballarni hisoblashga oid qiyinchiliklarni keltirib chiqaradi. Kredit modul tizimida talaba GPA bali ko'rsatkichiga qarab keyingi kursga o'tkaziladi. GPA bali 1 kurs davomida olingan baholar yordamida quyidagi formula orqali hisoblanadi:

 $GPA = \frac{(K_1 * U_1) + (K_2 * U_2) + (K_3 * U_3) + \cdots + (K_n * U_n)}{K_1 + K_2 + K_3 + \cdots + K_n}$  $K_1 + K_2 + K_3 + \cdots + K_n$ *K – fanga ajratilgan kredit miqdori; U – fan bo'yicha olgan bahosi;*

Biz siz bilan bu masalani C# dasturlash tilidagi **pog'onali massivlar** orqali hisoblash usulini ko'ramiz. Nimaga aynan C# dasturlash tilida? Chunki C# tiplashtirilgan dasturlash tili bo'lib o'zgaruvchilar tipi bilan birga e'lon qilinadi. Boshqa mashhur dasturlash tillarida masalan, Python va JavaScript dasturlash tillarida o'zgaruvchilar e'lon qilinganda o'zgaruvchi tipi dasturchi tomonidan ko'rsatilmaydi, aksincha avtomatik aniqlanadi. Bu esa dastur davomida turli noqulayliklarni keltirib chiqaradi.

Massiv bir xil tipdagi bir nechta o'zgaruvchilarni bir nom ostida birlashtirish vazifasini bajaradi. C# dasturlash tilida massivlar 2 xil: bir o'lchamli va ko'p o'lchamli massivlarga bo'linadi. Tassavvur qilishingiz uchun sonlardan iborat bir o'lchamli massivlarga bitta qatordan iborat sonlar to'plami, ikki o'lchamli massivga matritsalar, uch o'lchamli massivlarga sonlardan iborat kub misol bo'lishi mumkin. Ma'lumot uchun matritsada barcha satrlarining soni bir xil bo'ladi. C# da yana Pog'onali massivlar ham bor. Ular matritsaga o'xshaydi, faqat Pog'onali massivlarda satrlarining elementlari soni har xil bo'lishi mumkin. Berilgan masalani yechimini topishda biz Pog'onali massivlardan foydalanamiz.

Bitta o'quv yilida 2 ta semestr bor va ularda fanlar soni turlicha bo'lishi mumkin. Pog'onali massivning birinchi va ikkinchi satrlarini kuzgi, uchinchi va to'rtinchi satrlarini bahorgi semestr baholari va fanlar kreditlariga ajratamiz. Berilgan massiv bilan yuqoridagi formula orqali GPA balini hisoblaymiz. 1-listingdagi dasturda GPA balini pog'onali massivlar orqali hisoblash ko'rsatilgan:

1-listing using System; namespace GPA\_Ballar {

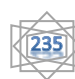

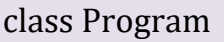

{

static void Main(string[] args)

```
{
Console.Write("Kuzgi semestrdagi fanlar sonini kiriting: ");
int n=Convert.ToInt32(Console.ReadLine());
Console.Write("Bahorgi semestrdagi fanlar sonini kiriting: ");
int m=Convert.ToInt32(Console.ReadLine());
//massiv e'lon qilinishi
double[][] ballar=new double[4][];
ballar[0]=new double[n];
ballar[1]=new double[n];
ballar[2]=new double[m];
ballar[3]=new double[m];
//massivga qiymat berish
Console.WriteLine("Kuzgi semestrdagi fanlar: ");
for(int i=0; i<n; i++)
{
Console.Write((i + 1) +"-fandan olingan baho: ");
ballar[0][i]=Convert.ToDouble(Console.ReadLine());
Console.Write((i + 1) +"-fan uchun ajratilgan kredit: ");
ballar[1][i]=Convert.ToDouble(Console.ReadLine());
}
Console.WriteLine("Bahorgi semestrdagi fanlar: ");
for(int i=0; i<m; i++)
{
Console.Write((i + 1) +"-fandan olingan baho: ");
ballar[0][i]=Convert.ToDouble(Console.ReadLine());
Console.Write((i + 1) +"-fan uchun ajratilgan kredit: ");
ballar[1][i]=Convert.ToDouble(Console.ReadLine());
}
double S1=0, S2=0;
for(int i=0; i<n; i++)
{
S1+=ballar[0][i]*ballar[1][i];S2+=ballar[1][i];}
for(int i=0; i<m; i++)
{
S1+=ballar[2][i]*ballar[3][i];S2+=ballar[3][i];
```
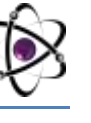

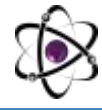

double GPA=S1/S2; Console.WriteLine("Talabaning GPA bali: " + GPA);

}

} } }

Bu dastur talabaning 1 kurs davomida olgan baholari yordamida GPA balini hisoblaydi.

## **FOYDALANILGAN ADABIYOTLAR**

1. Керов Л.А. Методы объектно-ориетированного программирования на C# 2005: Учебное пособие. СПб:Издательство 《ЮТАС》, 2007. 164 с.

2. Нэш Т. C# 2008: ускоренный курс для профессионалов: Пер. с англ. М.: ООО 《И.Д. Вильямс》, 2008. 576 с.

3. O'ZBEKISTON RESPUBLIKASI AHOLI POPULYATSINING MATEMATIK MODELI. J.N. Buriyev, Maqola: 2-Tom, 676-681-betlar, <https://bestpublication.org/index.php/ozf/article/view/2497>

4. [https://cajmtcs.centralasianstudies.org/index.php/CAJMTCS/article/vie](https://cajmtcs.centralasianstudies.org/index.php/CAJMTCS/article/view/143) [w/143](https://cajmtcs.centralasianstudies.org/index.php/CAJMTCS/article/view/143)

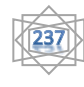